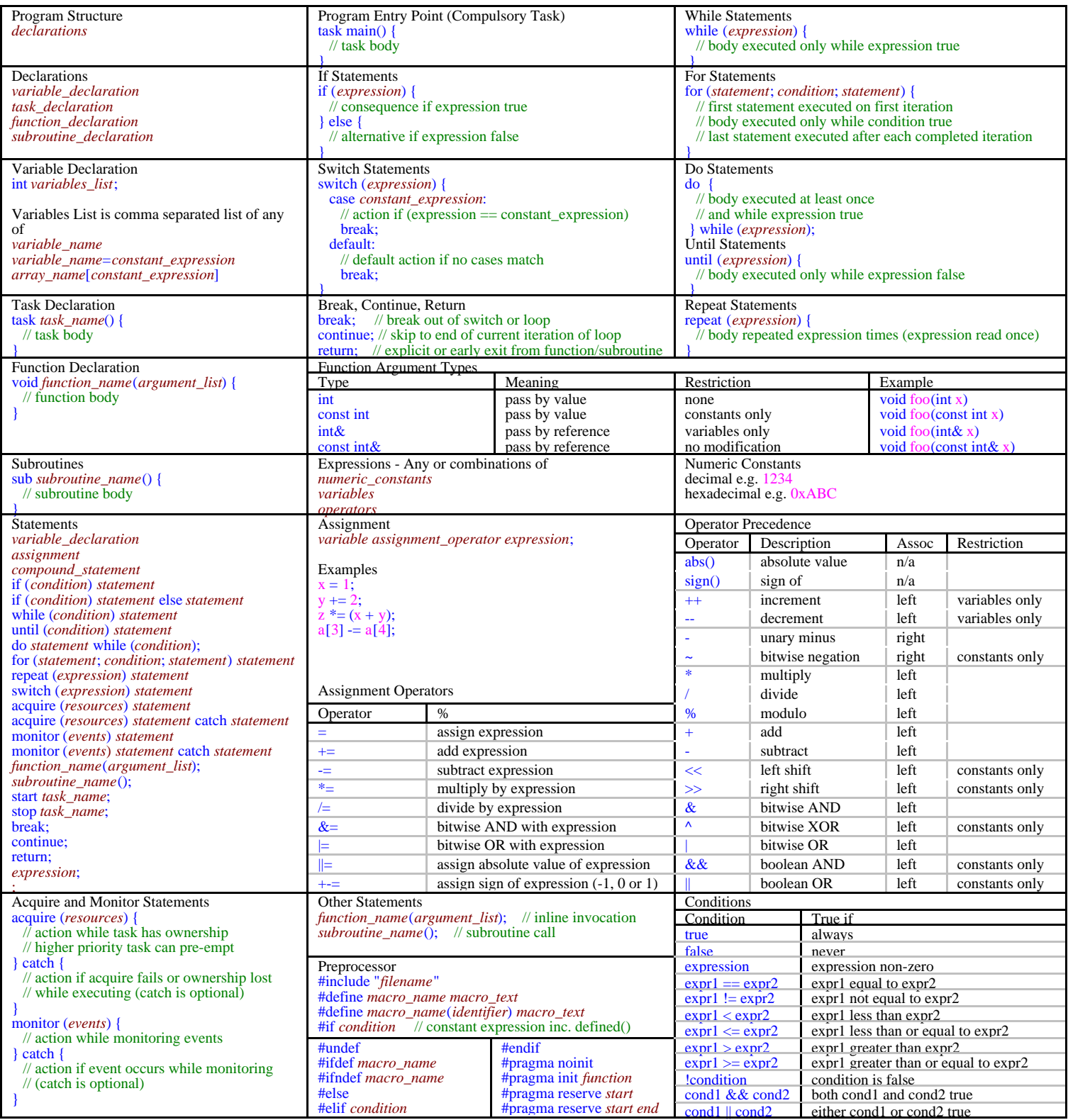

## **Notes**

1. These additional keywords are reserved, \_event\_src, \_sensor, \_type, asm.

2. RCX2 supports a maximum of 10 tasks, 8 subroutines, 32 global variable locations,

16 local variable locations.

3. Integers and array elements are 16 bit signed integers.

4. Constants are evaluated using 32 bit signed arithmetic before conversion to 16 bit signed constants.

5. NQC functions are always expanded to inline code. Subroutines cannot be nested. 6. Arrays cannot be used as arguments, only elements. Elements cannot use  $++$  or  $$ operators or any assignment other than =. Elements cannot be initialized. 7. const int& arguments cannot be modified by the called function but can pass anything (constants, variables, sensors, etc) and are read every time an expression is

evaluated unlike int where the expression is evaluated only when the function is called.

Key - Document description - *user supplied syntax* - NQC language - comments in NQC syntax - user supplied examples - API definitions - *user supplied API arguments*

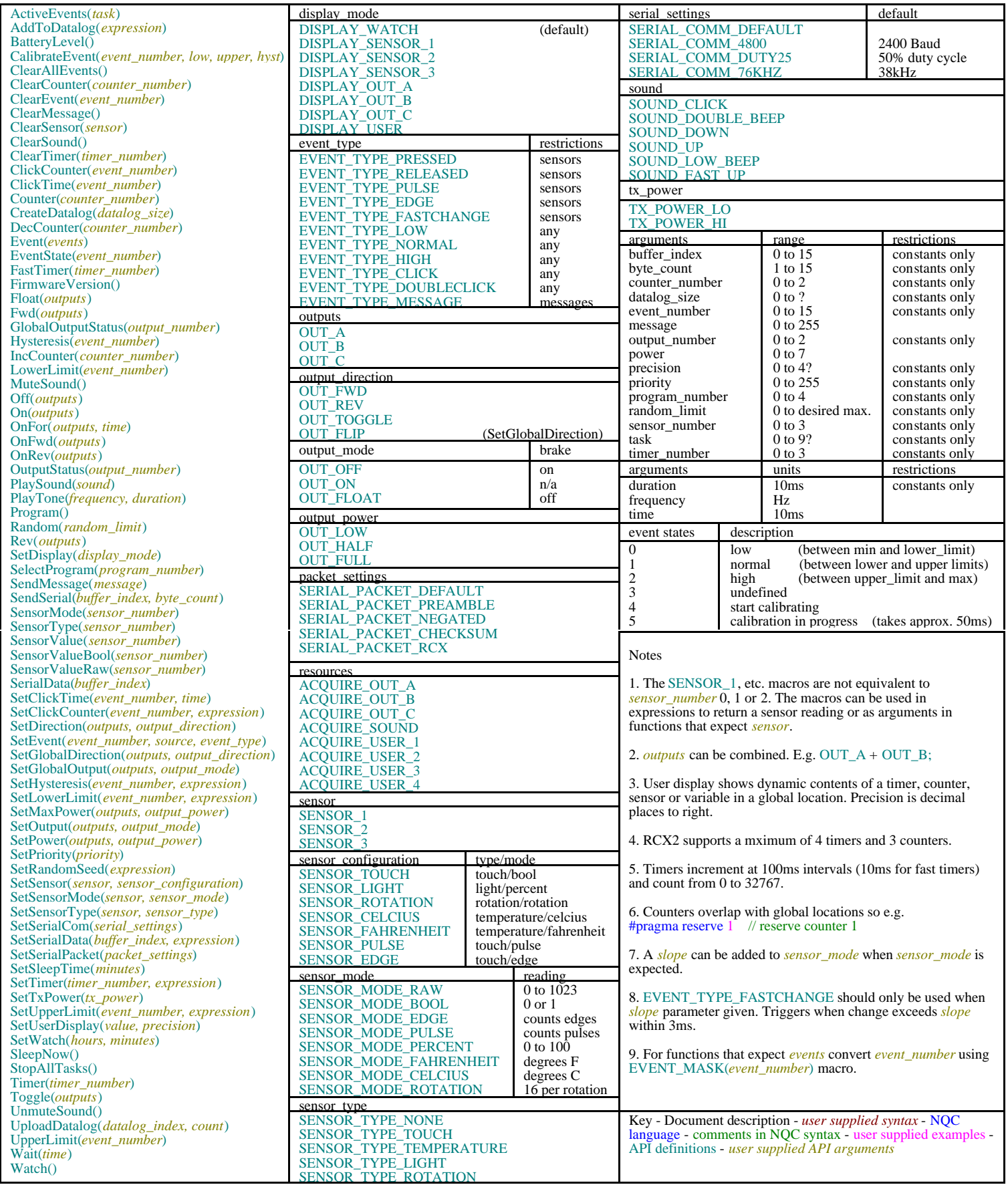